## **Deployment:**  From Unknown to Known to Desired

*Mac Admin Fundamentals • Mac Admins Conference at Penn State 2014*

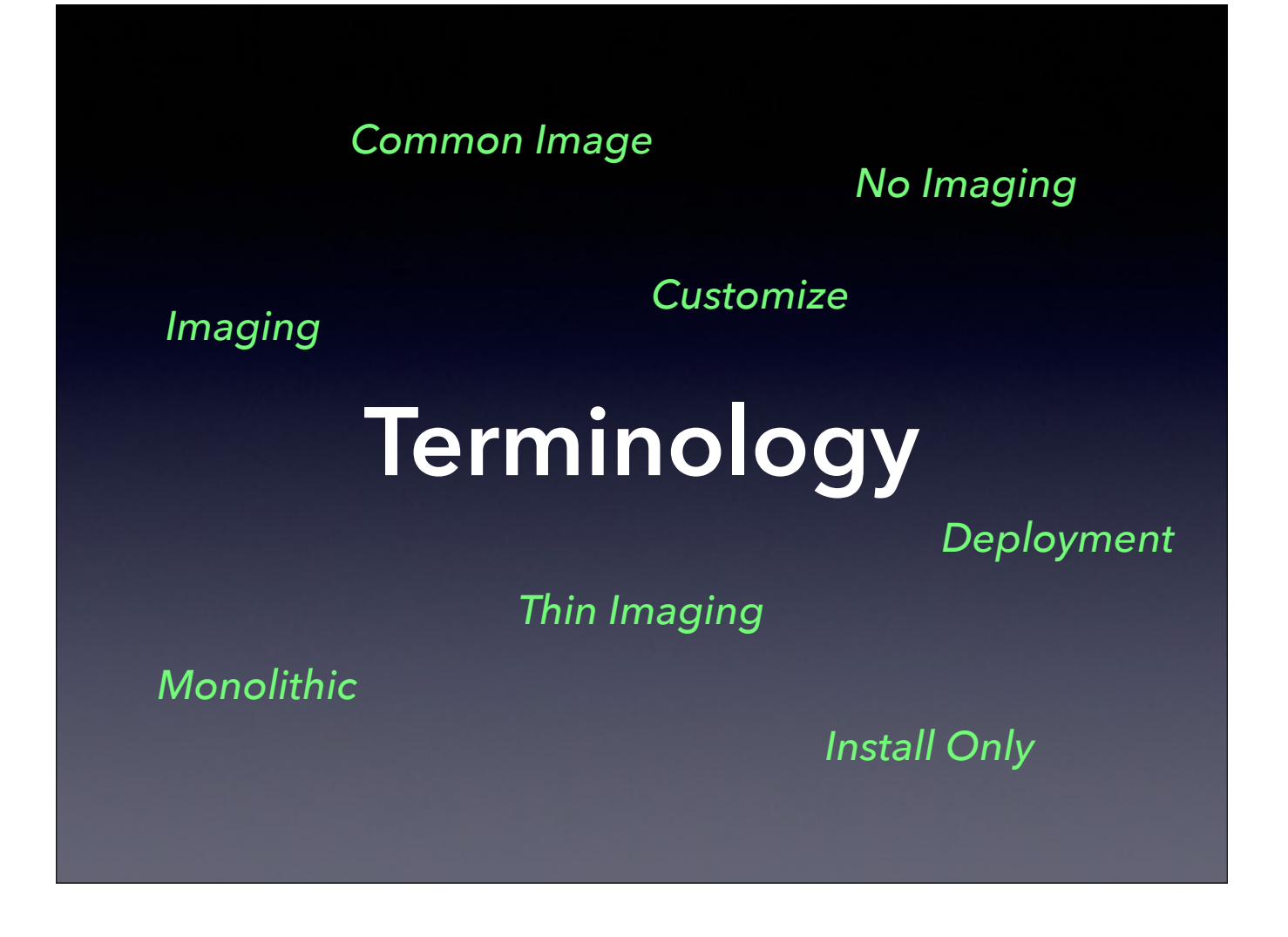

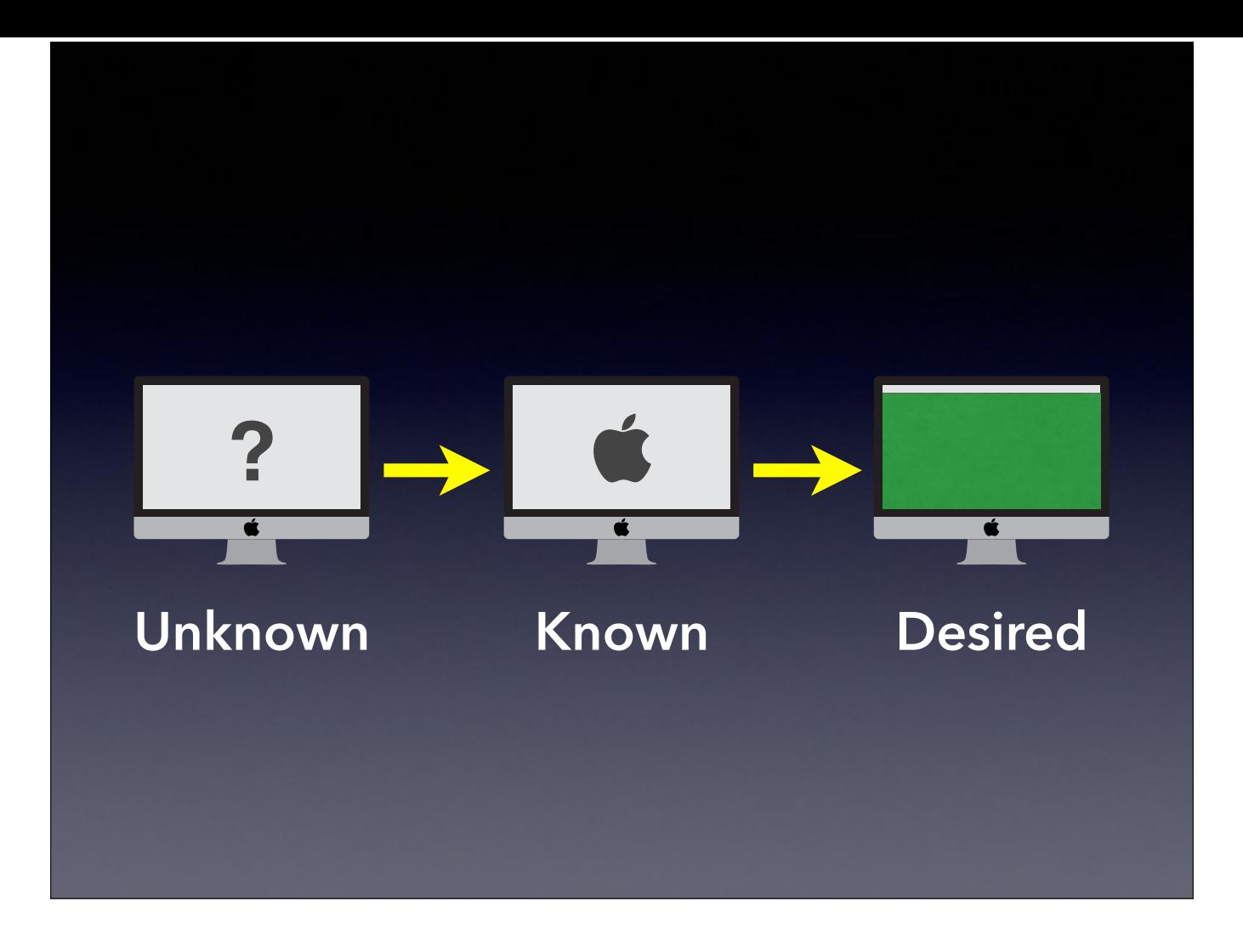

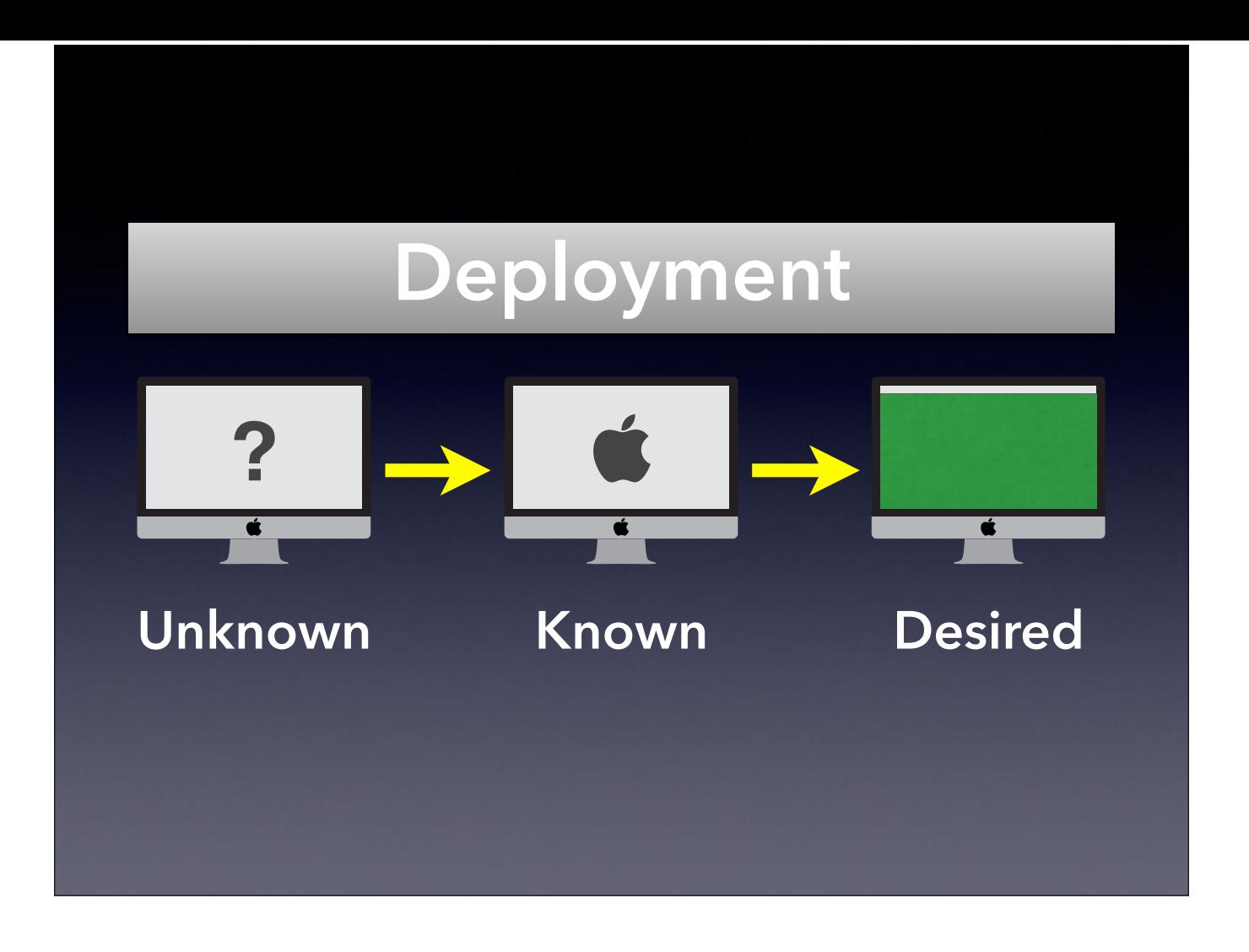

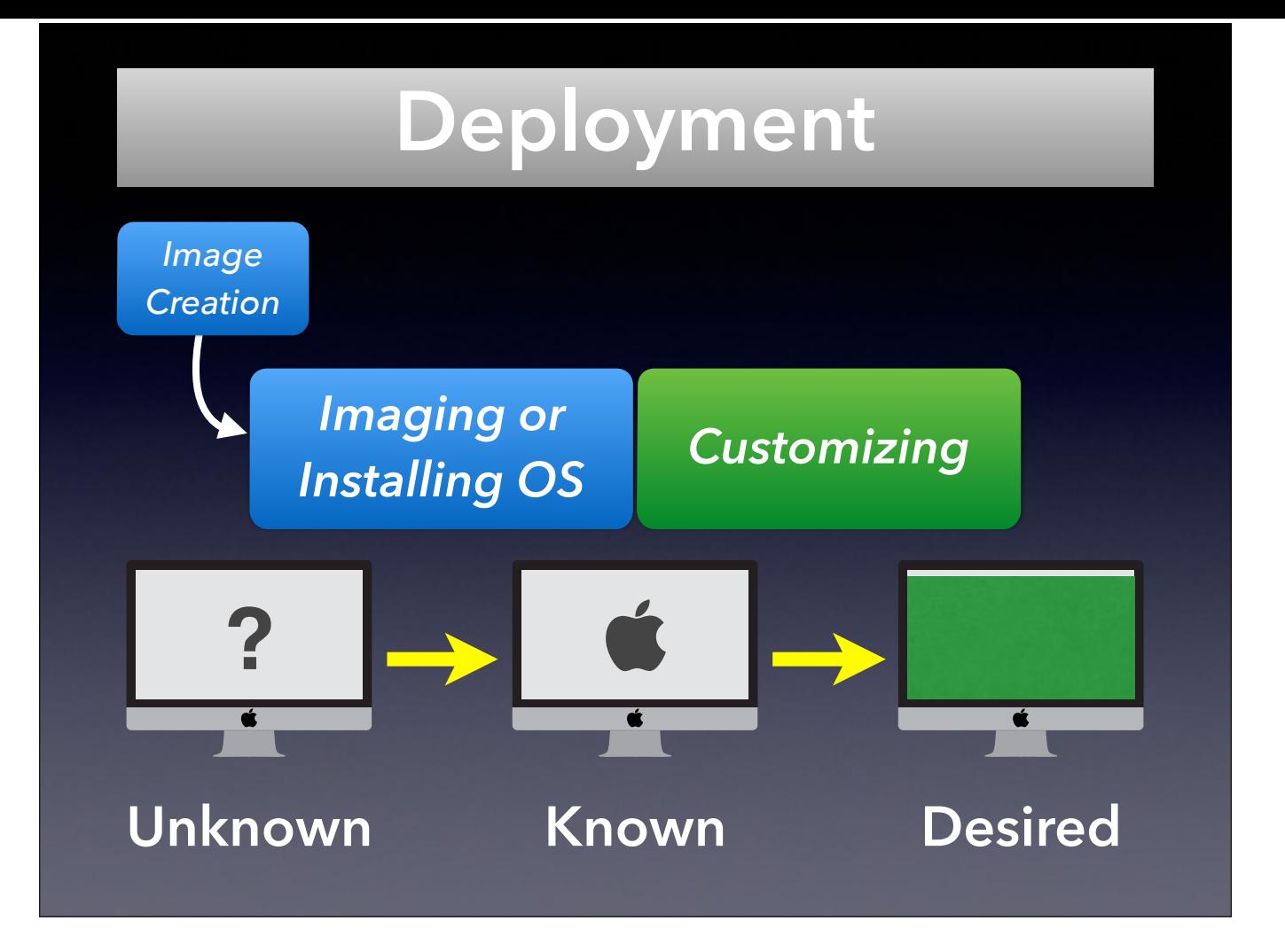

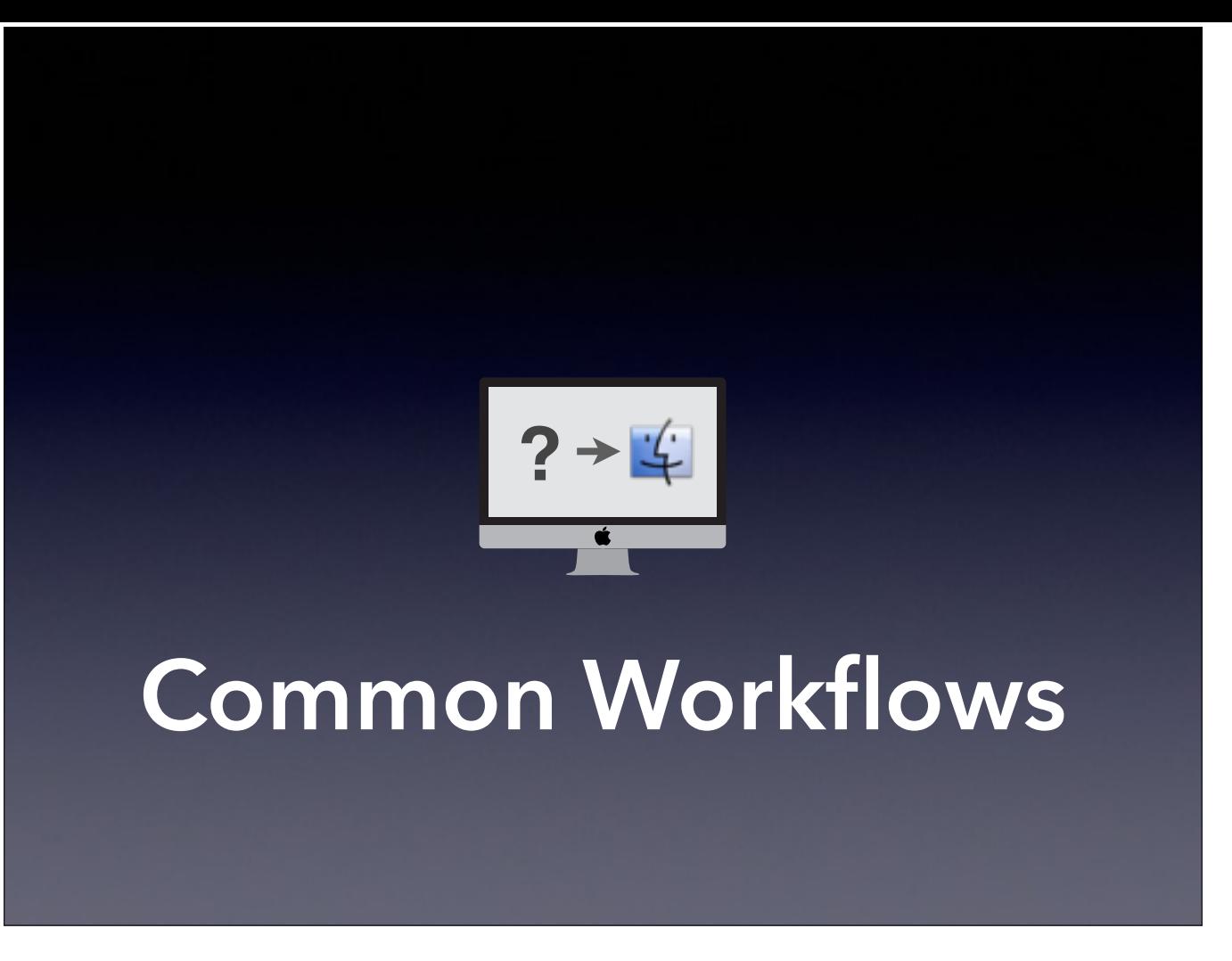

So let's see how the most common workflows fit into that schema. (Not discussing merits right now.)

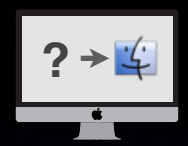

## **Monolithic Imaging**

- $\bullet$  Image captured from a "Golden" Mac *or* built modularly
- No (significant) software installed in customizing stage

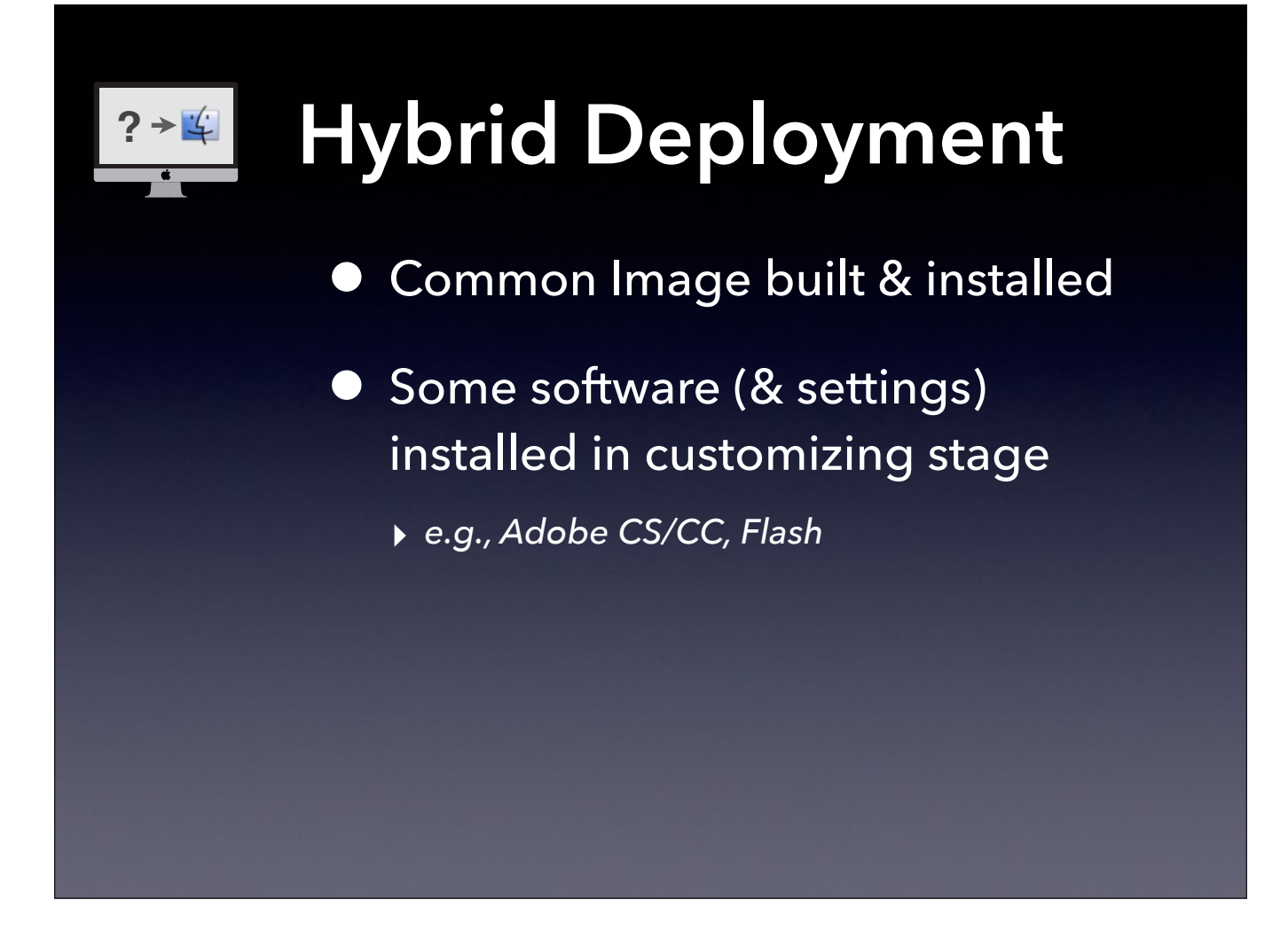

Define Lowest Common Denominator (Common) image here.

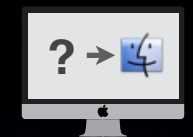

## **Install Only**

- Mac is already in known bootable state (e.g., new in box)
- All software and settings installed in customizing phase
- a.k.a. Customize Only

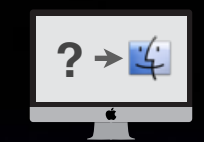

#### **Erase and Install**

- Mac's bootable state is unknown or undesired
- **•** Erase boot drive and install OS
- All other software and settings installed in customizing phase

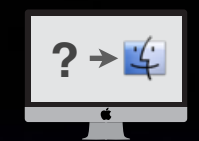

### **Hire a Student**

- **•** Same as either Install Only (new Mac) or Erase and Install, but done **manually**
- Use a paper checklist for full effect

# **But what about…?**

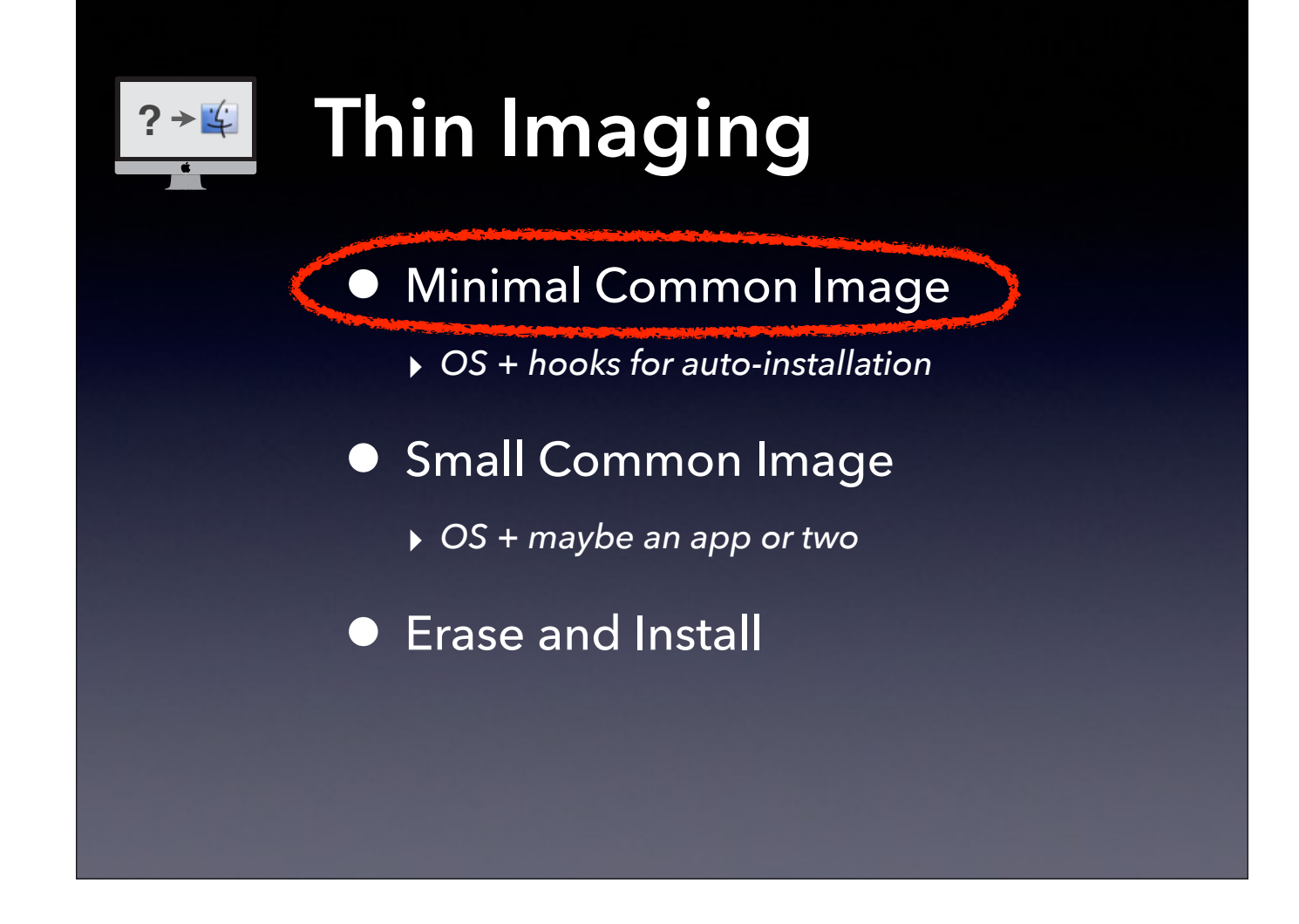

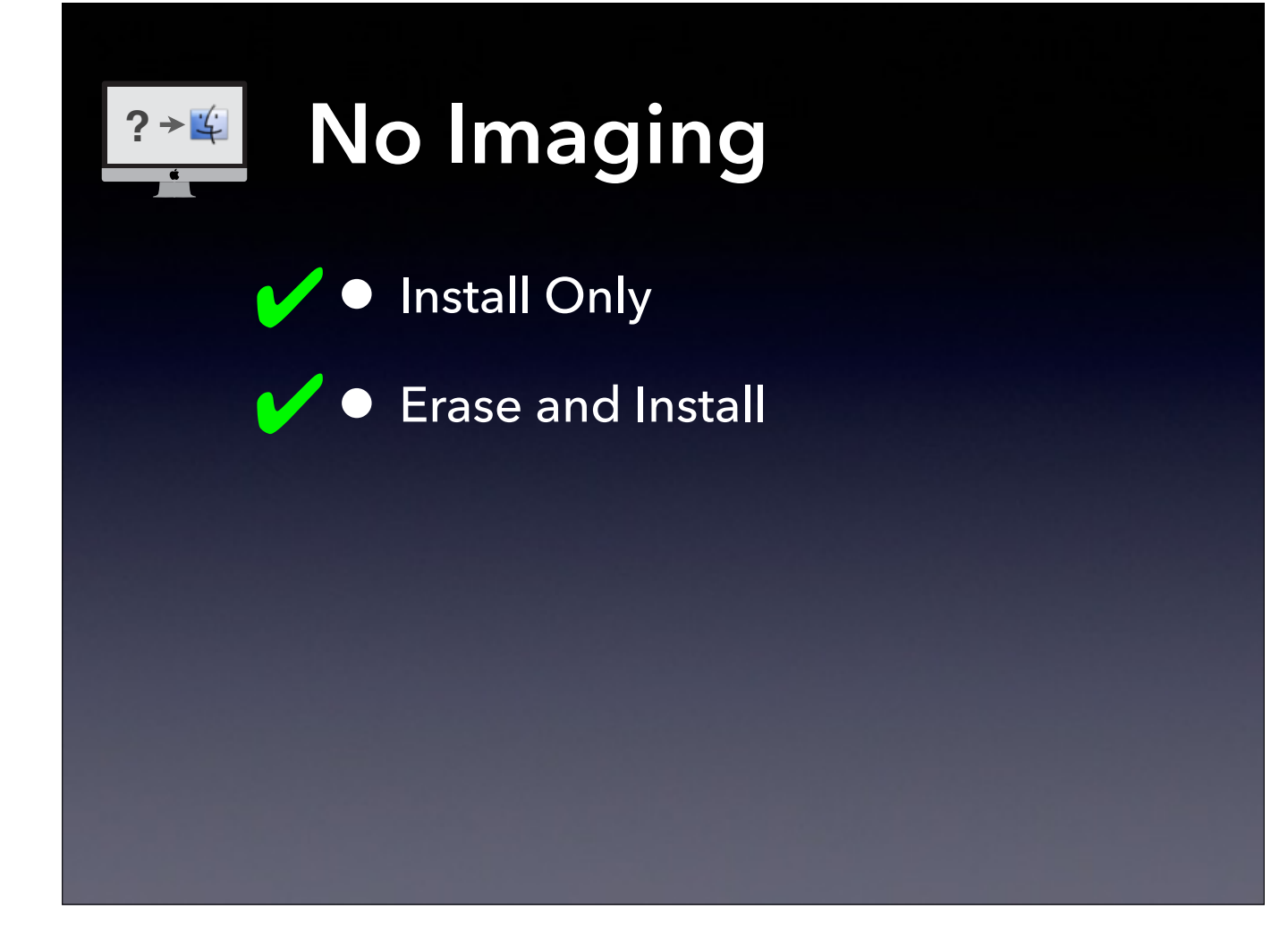

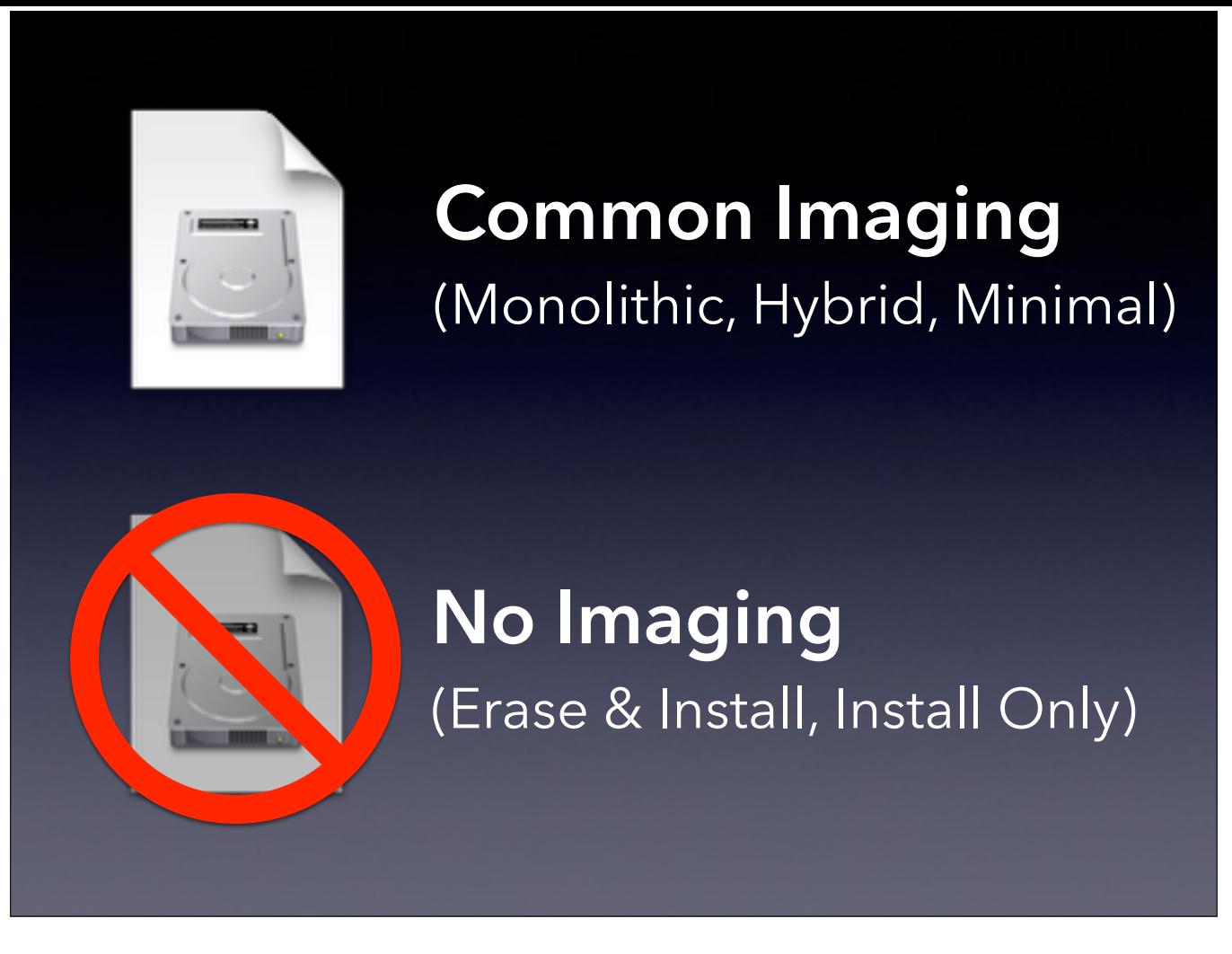

So to simplify it further, there are really only two types of deployment method: those that use an image and those that don't. Especially with imaging, it's just a matter of degrees.

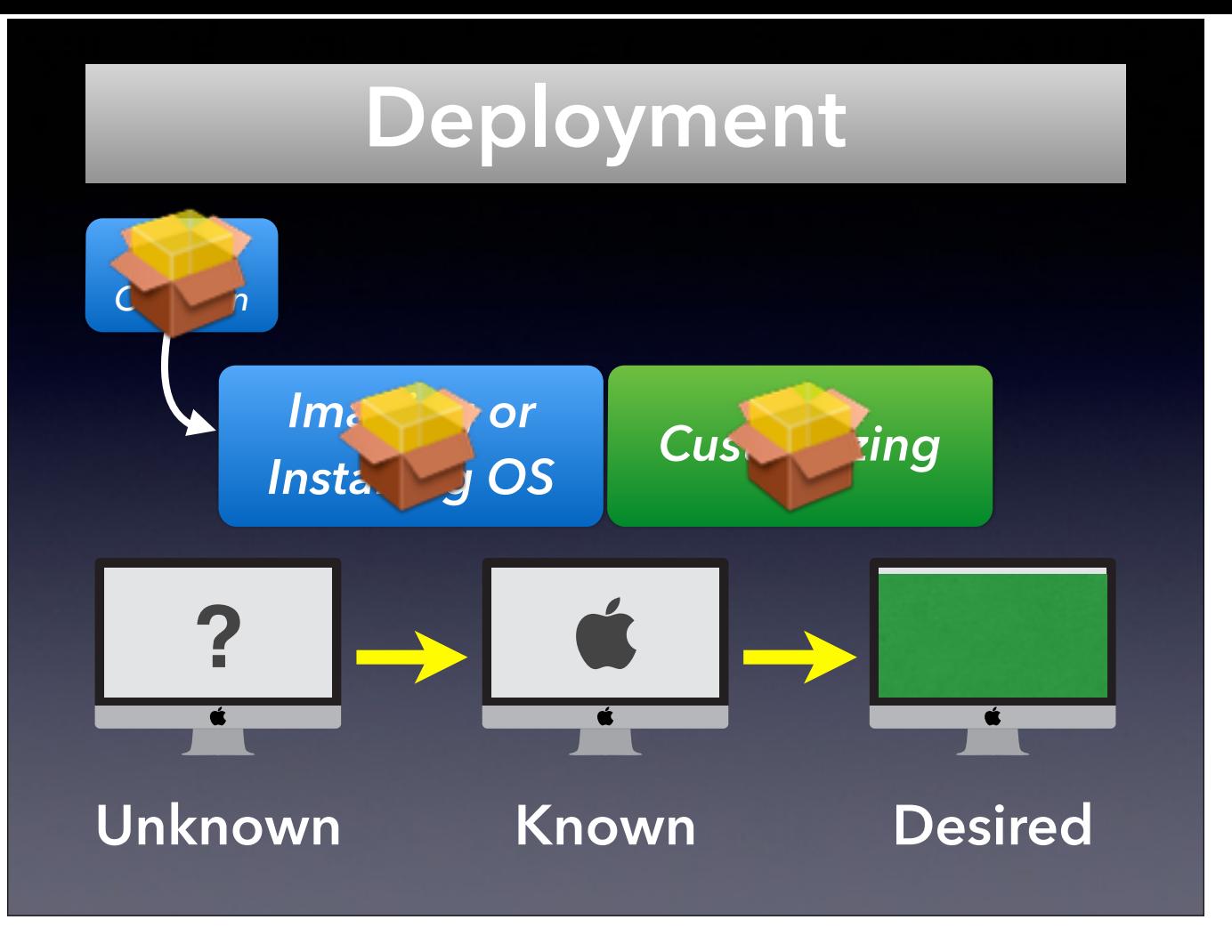

Regardless of your workflow or what you call it, you can use packages in all phases, whether it's building an image, installing an OS, or customizing your Mac.

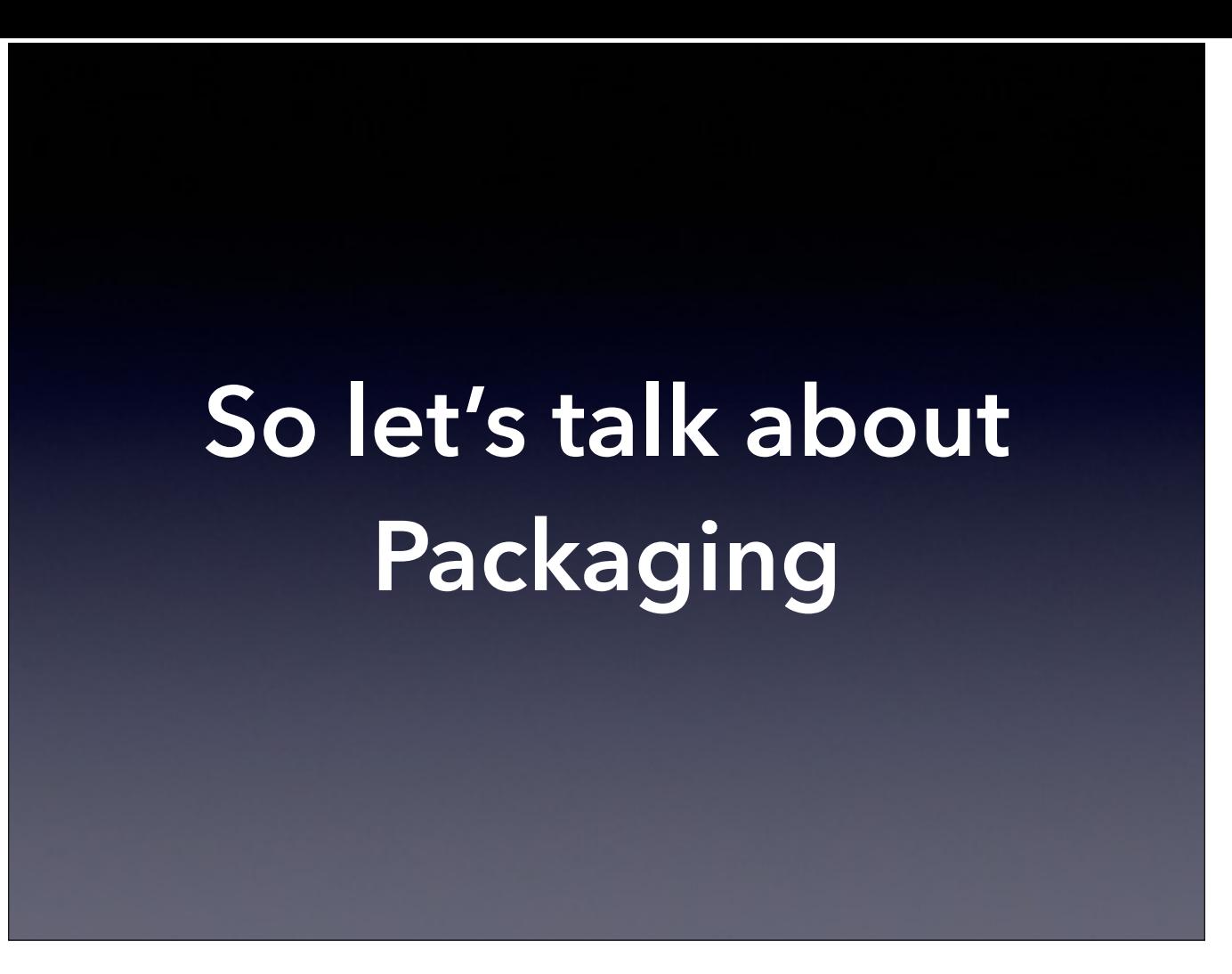

[Hand off to Vaughn; take break after Vaughn finishes; resume after break on new deck]